## What is My Team in Holiday Planner

Concept of My Team in Holiday Planner can be represented in two ways:

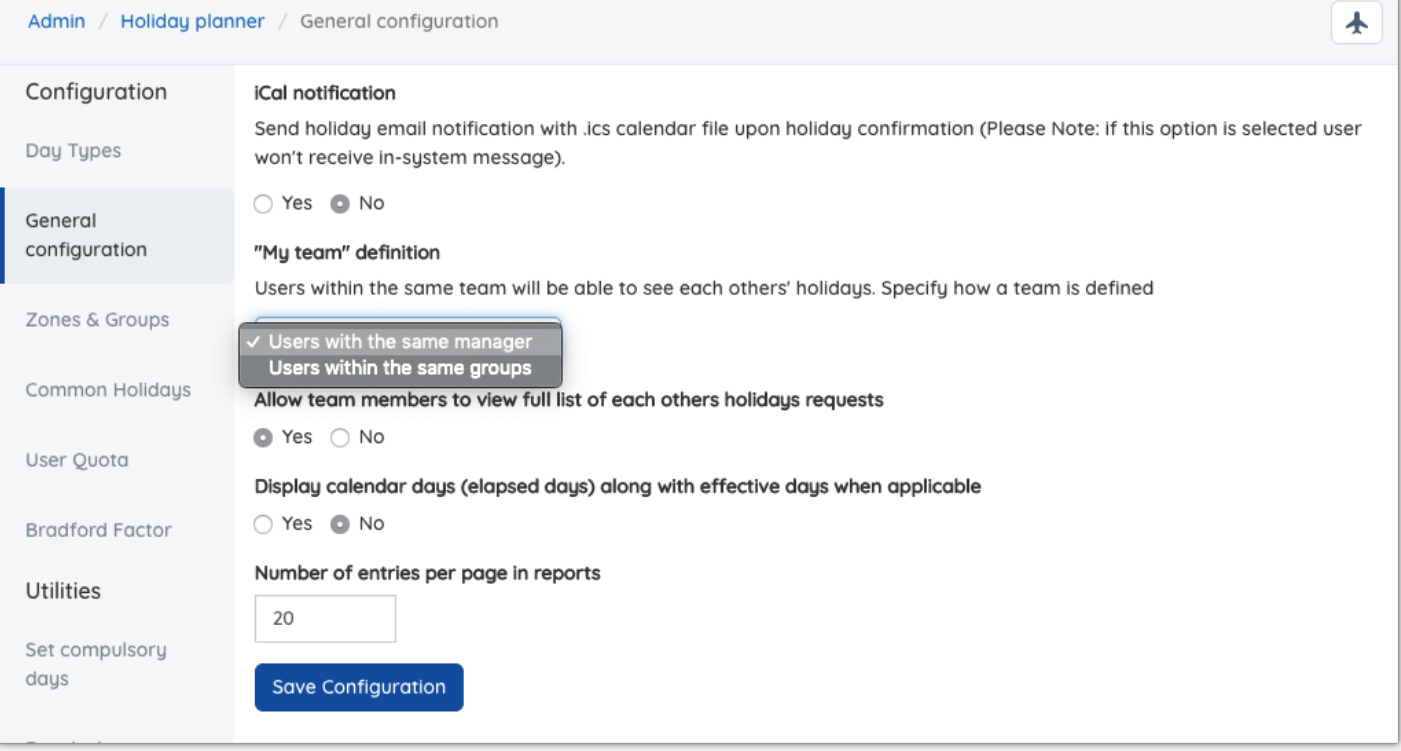

1. Users with the same holiday group manager

If this option is selected, users with the same holiday planner group manager (only manager not substitute manager) will be able to see each other holidays or absence.

Holiday planner manager is set in Zones & Group (see below)

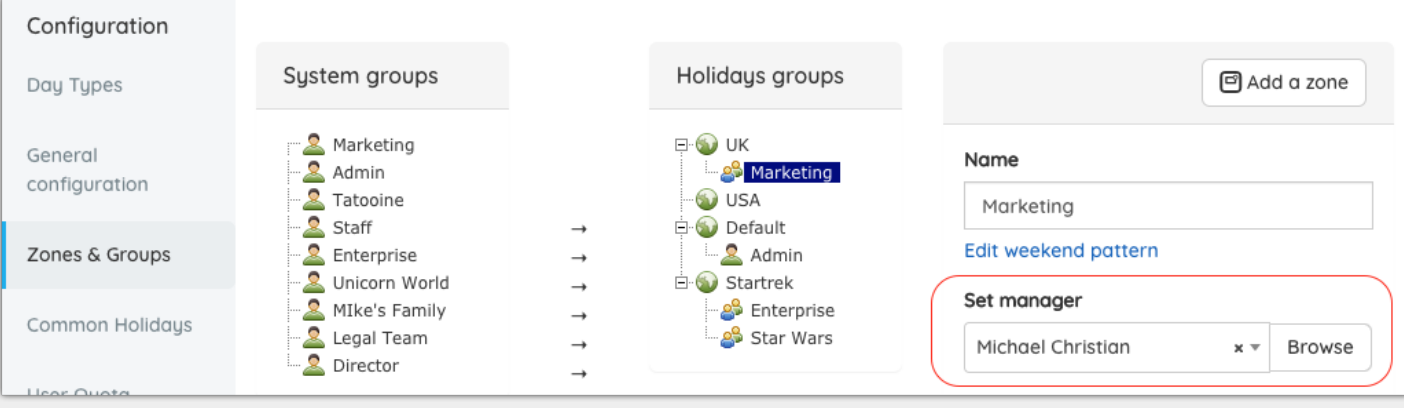

## 2. Users with the same holiday group

If this option is selected, only users within the same holiday group can see each other holiday

Last modified on 28 May 2019 by Mhairi [Hutton](https://discover.claromentis.com/people/user/74352512) Created on 23 May 2019 by Michael [Christian](https://discover.claromentis.com/people/user/73954235)